# THOOVIL 公交3路的时间表和线路图

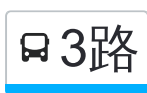

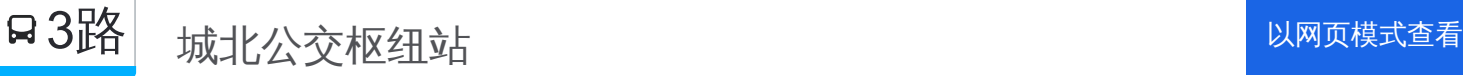

公交3((城北公交枢纽站))共有2条行车路线。工作日的服务时间为: (1) 城北公交枢纽站: 06:25 - 18:45(2) 姚电公司: 06:25 - 18:45 使用Moovit找到公交3路离你最近的站点,以及公交3路下班车的到站时间。

## 方向**:** 城北公交枢纽站

28 站 [查看时间表](https://moovitapp.com/pingdingshan___%E5%B9%B3%E9%A1%B6%E5%B1%B1-5443/lines/3%E8%B7%AF/727739/3156292/zh-cn?ref=2&poiType=line&customerId=4908&af_sub8=%2Findex%2Fzh-cn%2Fline-pdf-Pingdingshan___%25E5%25B9%25B3%25E9%25A1%25B6%25E5%25B1%25B1-5443-1167656-727739&utm_source=line_pdf&utm_medium=organic&utm_term=%E5%9F%8E%E5%8C%97%E5%85%AC%E4%BA%A4%E6%9E%A2%E7%BA%BD%E7%AB%99)

姚电公司

火电一公司

李乡宦

炉铁庄

煤机厂

叶刘路口

市一中

河南质量工程学院

市交通技校

姚电大道开源路口

牛庄

火车站 (东)

客运中心站

中原银行

绢纺厂

商业大楼

市中医院

人民电影院

医药公司

新华路口

长途汽车站

东城国际小区

#### 公交**3**路的时间表

往城北公交枢纽站方向的时间表

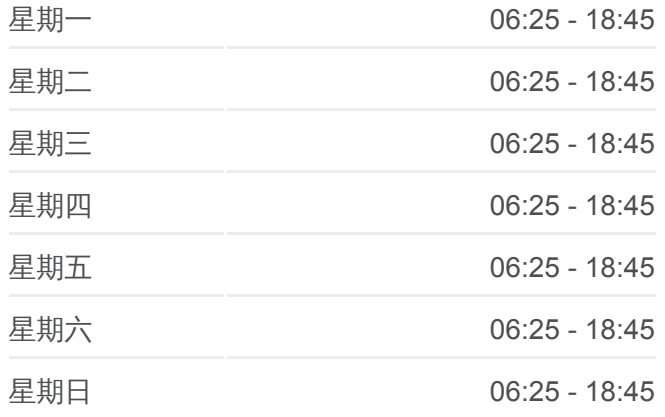

公交**3**路的信息 方向**:** 城北公交枢纽站 站点数量**:** 28 行车时间**:** 44 分 途经站点**:**

东电厂

总机厂

东环社区

魏寨(水城威尼斯)

东环路北环路口

城北公交枢纽站

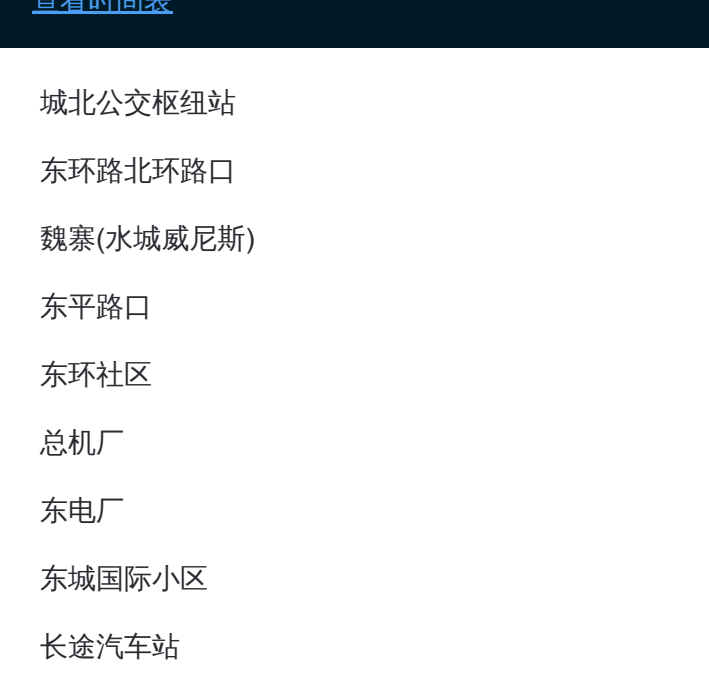

## 方向**:** 姚电公司 29 站 [查看时间表](https://moovitapp.com/pingdingshan___%E5%B9%B3%E9%A1%B6%E5%B1%B1-5443/lines/3%E8%B7%AF/727739/3156291/zh-cn?ref=2&poiType=line&customerId=4908&af_sub8=%2Findex%2Fzh-cn%2Fline-pdf-Pingdingshan___%25E5%25B9%25B3%25E9%25A1%25B6%25E5%25B1%25B1-5443-1167656-727739&utm_source=line_pdf&utm_medium=organic&utm_term=%E5%9F%8E%E5%8C%97%E5%85%AC%E4%BA%A4%E6%9E%A2%E7%BA%BD%E7%AB%99)

城北公交枢纽站

东环路北环路口

魏寨(水城威尼斯)

东平路口

东环社区

总机厂

东电厂

东城国际小区

长途汽车站

新华路口

医药公司

人民电影院

市中医院

商业大楼

绢纺厂

中原银行

客运中心站

火车站 (东)

### 公交**3**路的时间表

往姚电公司方向的时间表

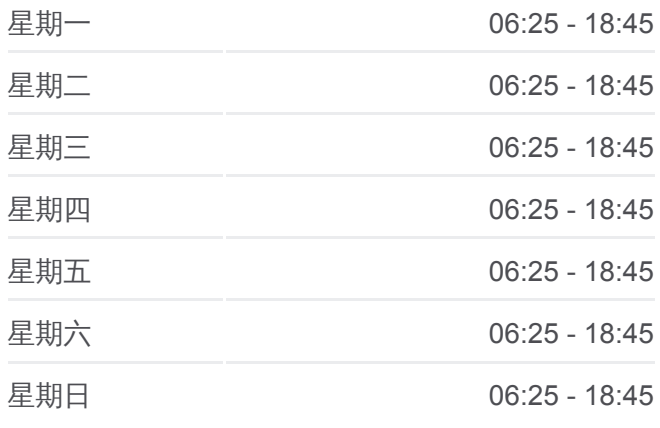

#### 公交**3**路的信息 方向**:** 姚电公司 站点数量**:** 29 行车时间**:** 44 分 途经站点**:**

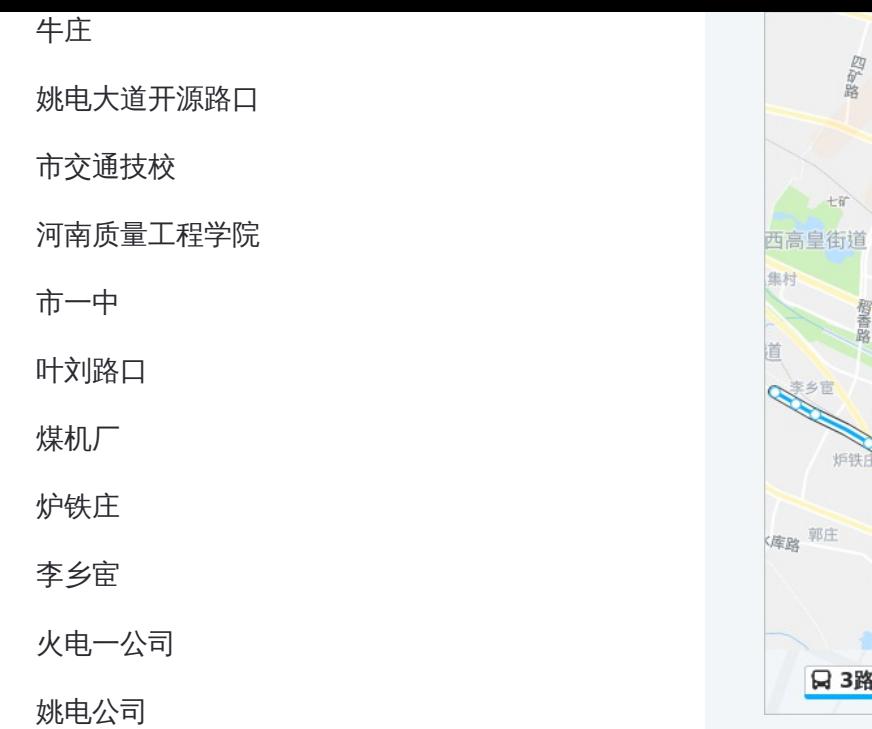

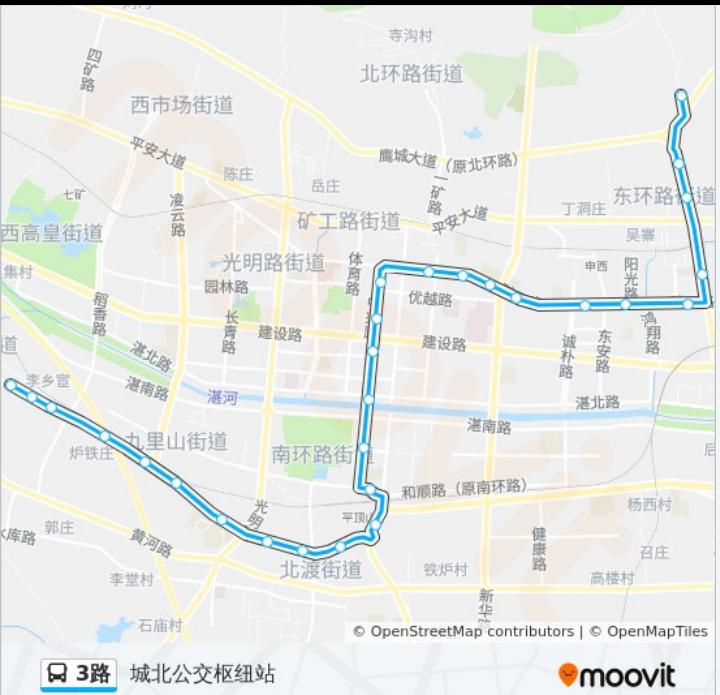

你可以在moovitapp.com下载公交3路的PDF时间表和线路图。使用Moovit应 [用程式查询平顶山的实时公交、列车时刻表以及公共交通出行指南。](https://moovitapp.com/pingdingshan___%E5%B9%B3%E9%A1%B6%E5%B1%B1-5443/lines/3%E8%B7%AF/727739/3156292/zh-cn?ref=2&poiType=line&customerId=4908&af_sub8=%2Findex%2Fzh-cn%2Fline-pdf-Pingdingshan___%25E5%25B9%25B3%25E9%25A1%25B6%25E5%25B1%25B1-5443-1167656-727739&utm_source=line_pdf&utm_medium=organic&utm_term=%E5%9F%8E%E5%8C%97%E5%85%AC%E4%BA%A4%E6%9E%A2%E7%BA%BD%E7%AB%99)

关于[Moovit](https://editor.moovitapp.com/web/community?campaign=line_pdf&utm_source=line_pdf&utm_medium=organic&utm_term=%E5%9F%8E%E5%8C%97%E5%85%AC%E4%BA%A4%E6%9E%A2%E7%BA%BD%E7%AB%99&lang=en) · MaaS[解决方案](https://moovit.com/maas-solutions/?utm_source=line_pdf&utm_medium=organic&utm_term=%E5%9F%8E%E5%8C%97%E5%85%AC%E4%BA%A4%E6%9E%A2%E7%BA%BD%E7%AB%99) · [城市列表](https://moovitapp.com/index/zh-cn/%E5%85%AC%E5%85%B1%E4%BA%A4%E9%80%9A-countries?utm_source=line_pdf&utm_medium=organic&utm_term=%E5%9F%8E%E5%8C%97%E5%85%AC%E4%BA%A4%E6%9E%A2%E7%BA%BD%E7%AB%99) · Moovit社区

© 2023 Moovit - 版权所有

查看实时到站时间

 $\left[ \begin{array}{ccc} \bullet & \!\!\!\!\! \bullet & \!\!\!\!\! \bullet &$  $\Box$  Web App

**EXAMPLE Play**